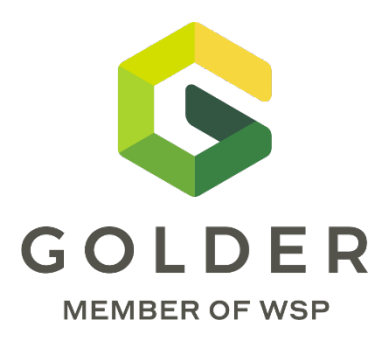

# **Multiple Accounts Analysis for Mine Closure Planning**

**THROUGH ALL STAGES OF MINE LIFE**

October 20, 2021

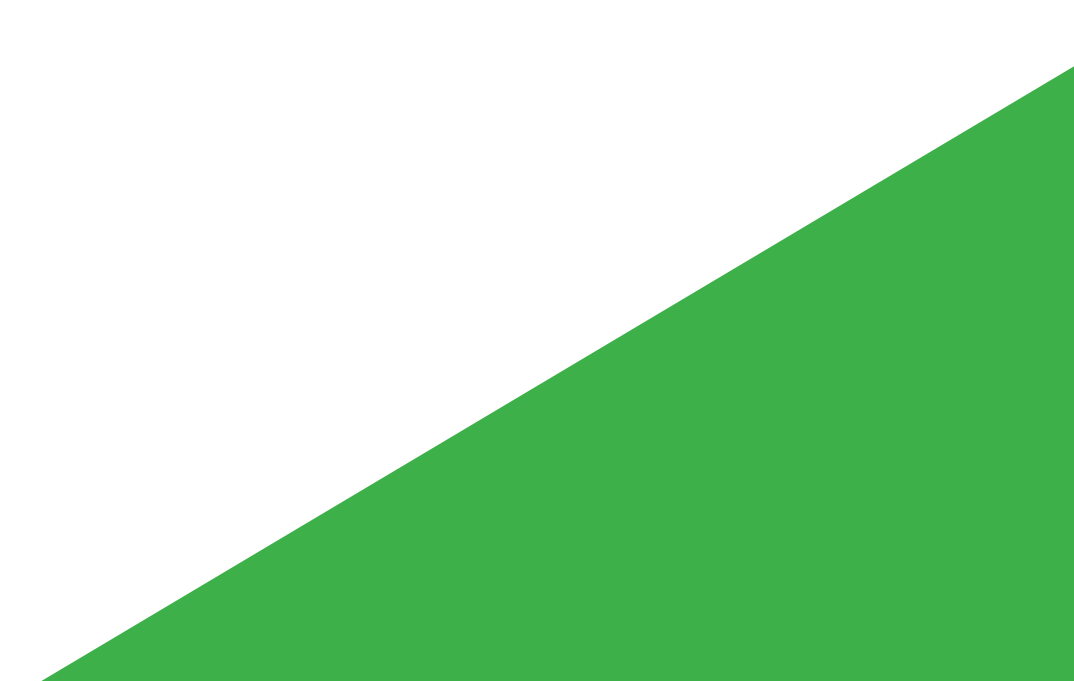

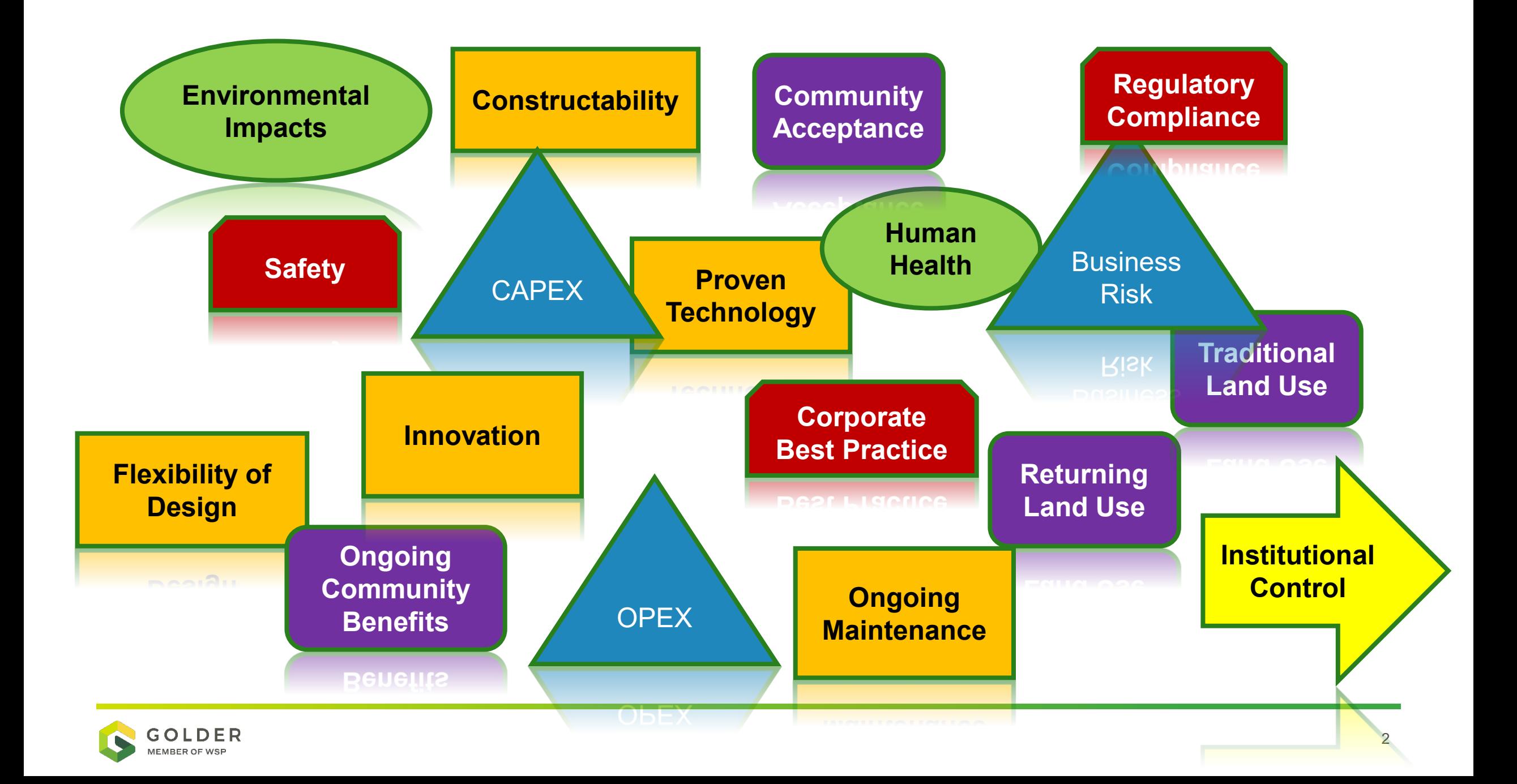

### **What is a Multiple Accounts Analysis? DEFINITIONS**

### **Two-Step Process**

- **1. Step #1: Determine options, accounts, sub-accounts, indicators, and weightings.**
- **2. Step #2: "Value-Based Decision Process"**

(Robertson and Shaw 1999)

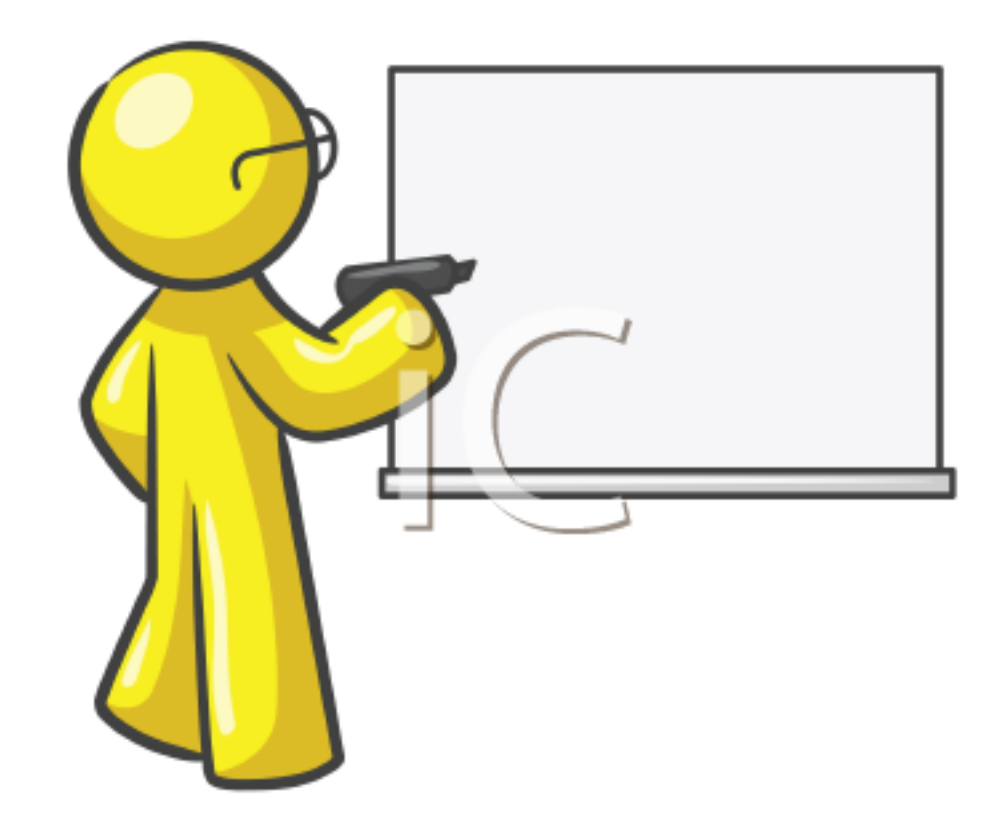

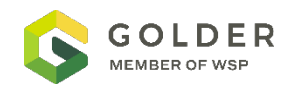

### **What is a Multiple Accounts Analysis? DEFINITIONS**

□ A tool to support decision making

 $\Box$  Is not meant to provide a definitive answer without further consideration

□ Adaptable over mine life and over time as priorities change and new information is collected

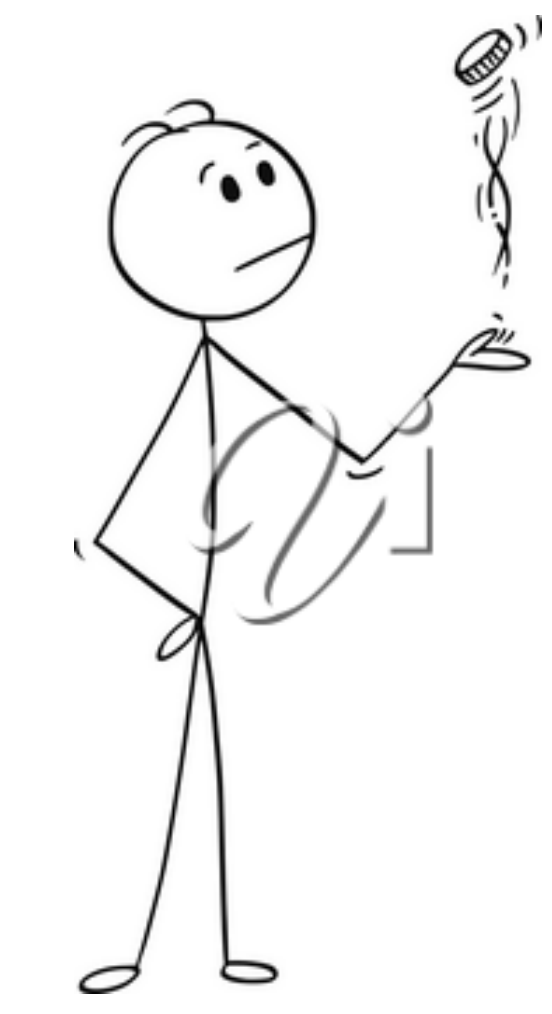

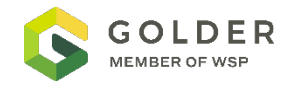

## **What is a Multiple Accounts Analysis?**

### **ALTERNATE TERMS**

- MAA multiple accounts analysis
- MAOA multiple accounts options analysis
- MCDA multiple criteria decision analysis (overarching term)
- MODM multi-objective decision making (infinite number of alternatives)
- MADM multi-attribute decision making (discrete number of alternatives)

(Environment and Climate Change Canada 2016)

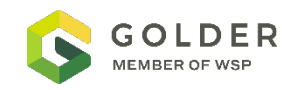

### **MAA Process**

#### **SIMPLIFIED FLOW**

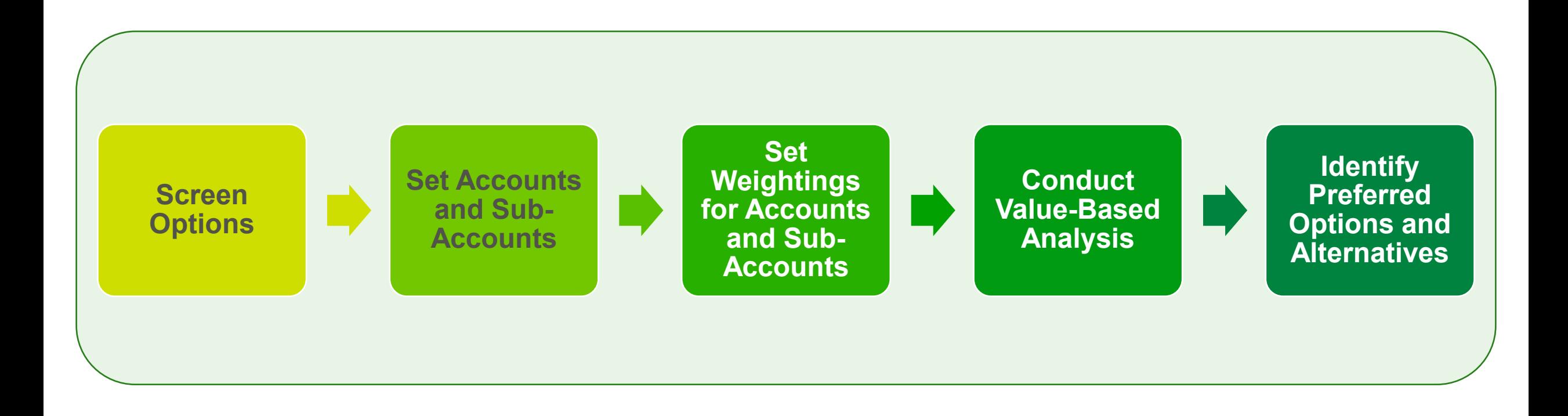

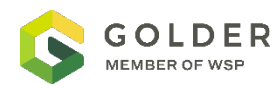

### **Screen Options**

### **IDENTIFY CLOSURE OPTIONS**

- 1. Brainstorm Options
- 2. Look for Fatal Flaws
- 3. Advance Feasible Options to the Next Stage

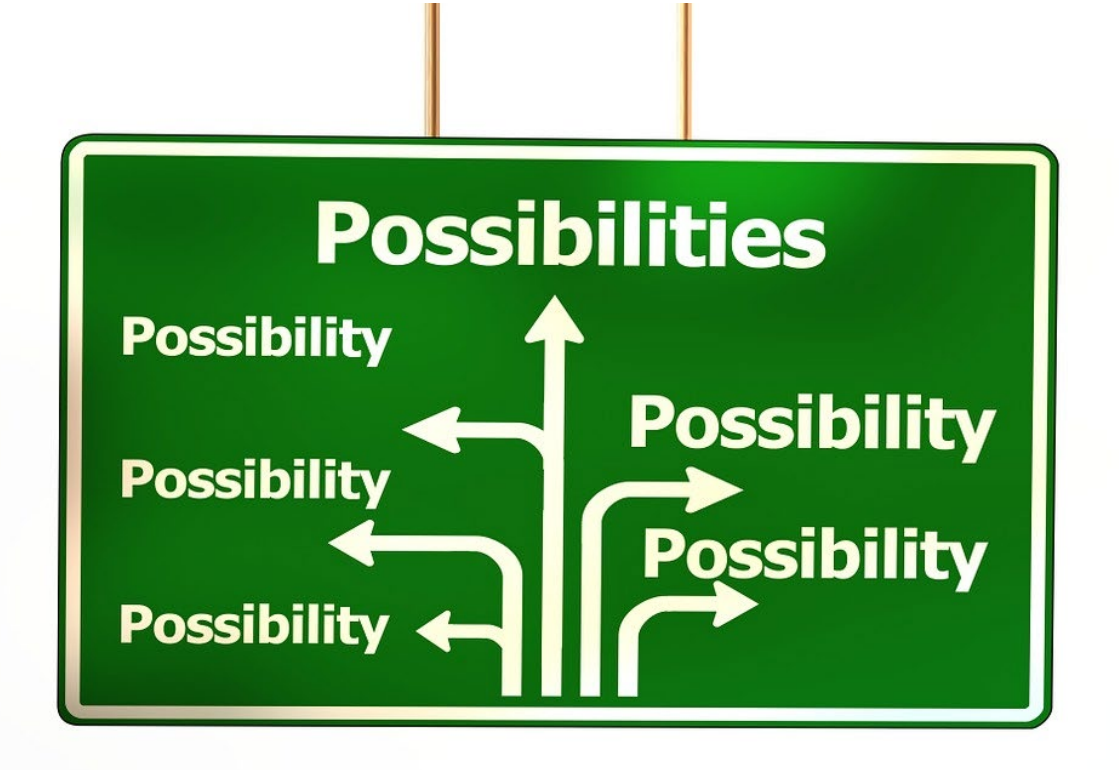

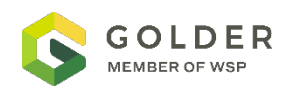

### **Screen Options**

**EXAMPLE CASE STUDY – PAG WASTE ROCK MANAGEMENT**

### **OPTIONS**

 $\square$  Do nothing

- **□ Backfill in pit or underground**
- □ Encapsulate with NPAG
- □ Cover with growth medium
- □ Cover with engineered cover
- *❖ Remove options that are "fatally flawed"*
- *For example, there is not enough room underground or in pit to hold all the PAG waste rock*
- *Could lead to a new option (e.g., partial backfill)*

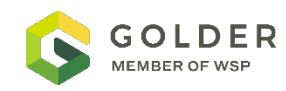

### **Set Accounts and Sub-Accounts**

#### **IDENTIFY CRITERIA**

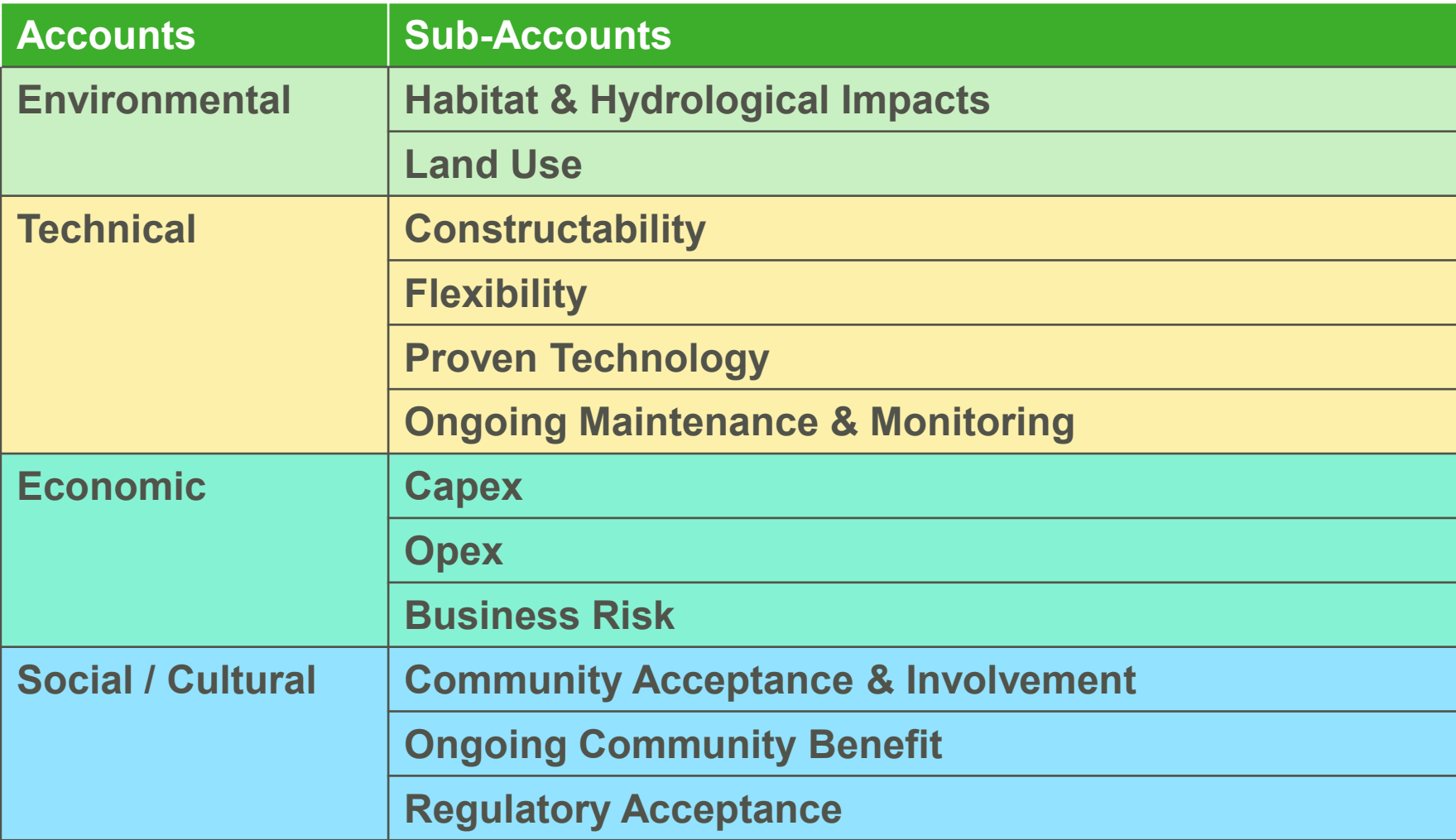

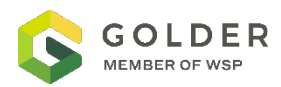

## **Set Weightings for Accounts and Sub-Accounts**

#### **APPLY WEIGHTS BASED ON PERCEIVED IMPORTANCE**

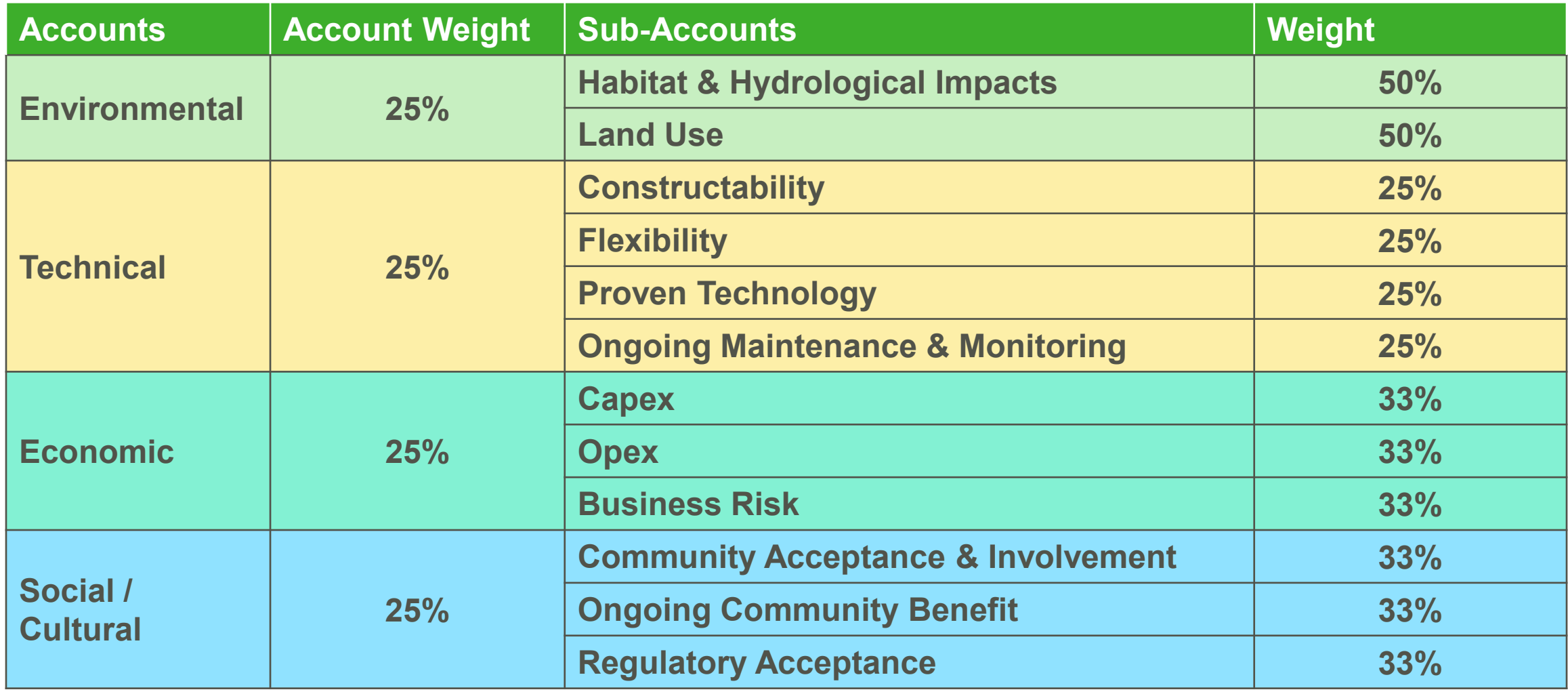

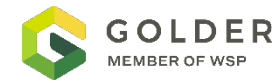

## **Set Weightings for Accounts and Sub-Accounts**

### **APPLY WEIGHTS BASED ON PERCEIVED IMPORTANCE**

### Environment and Climate Change Canada 2016

Adjusted Weighting

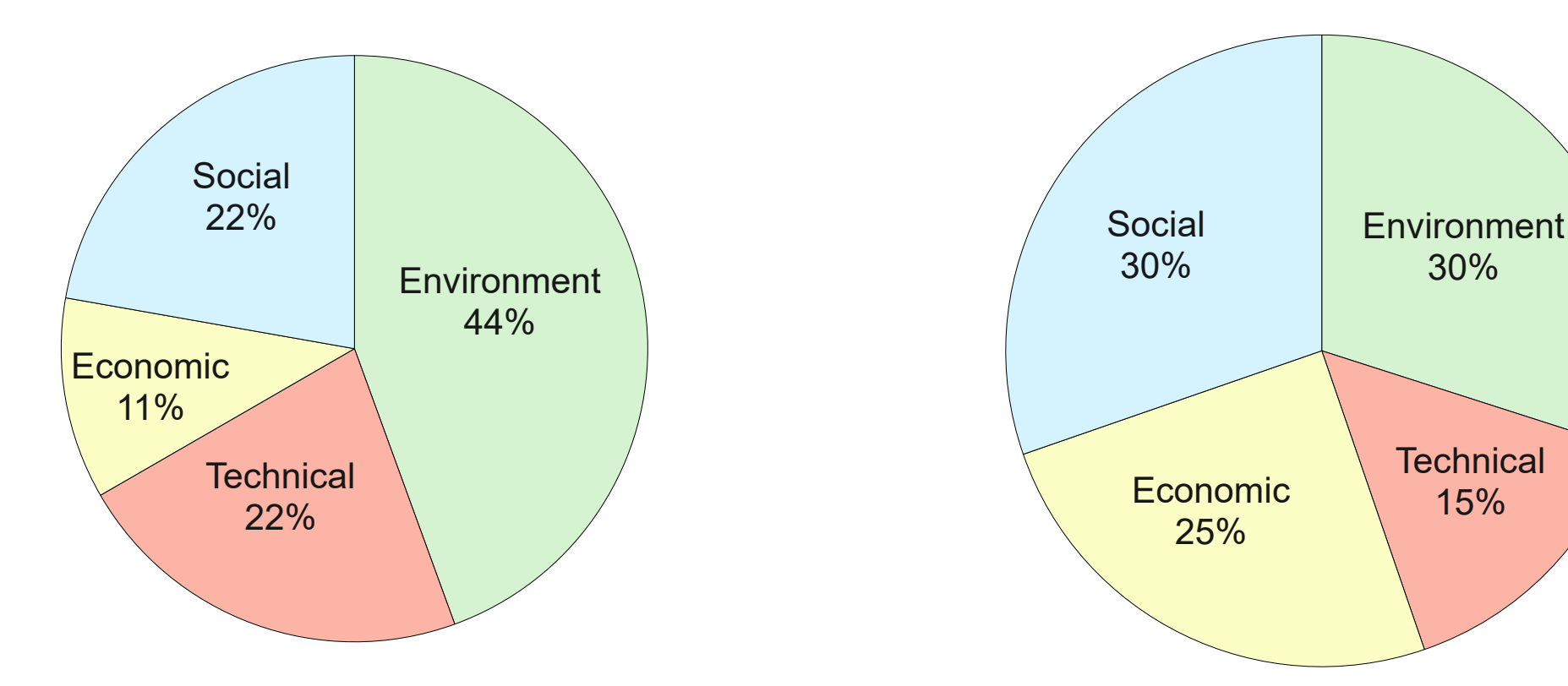

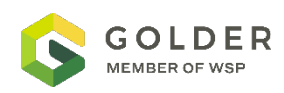

### **Conduct Value-Based Analysis**

### **ASSIGN A RANKING TO EACH OPTION**

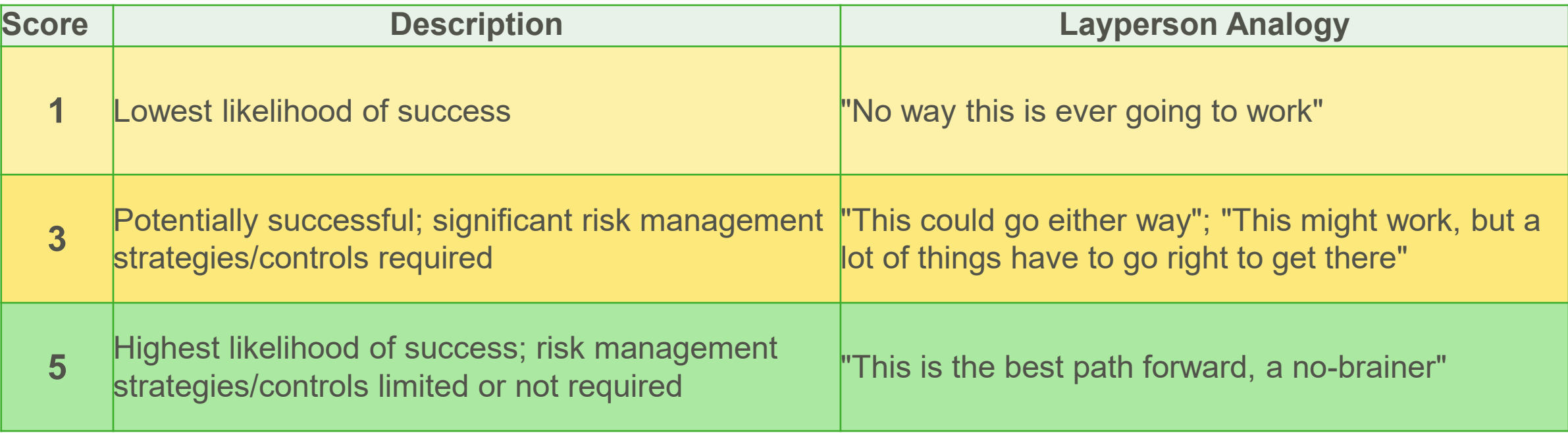

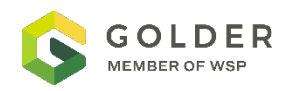

### **Conduct Value-Based Analysis**

#### **EXAMPLE CASE STUDY – PAG WASTE ROCK MANAGEMENT**

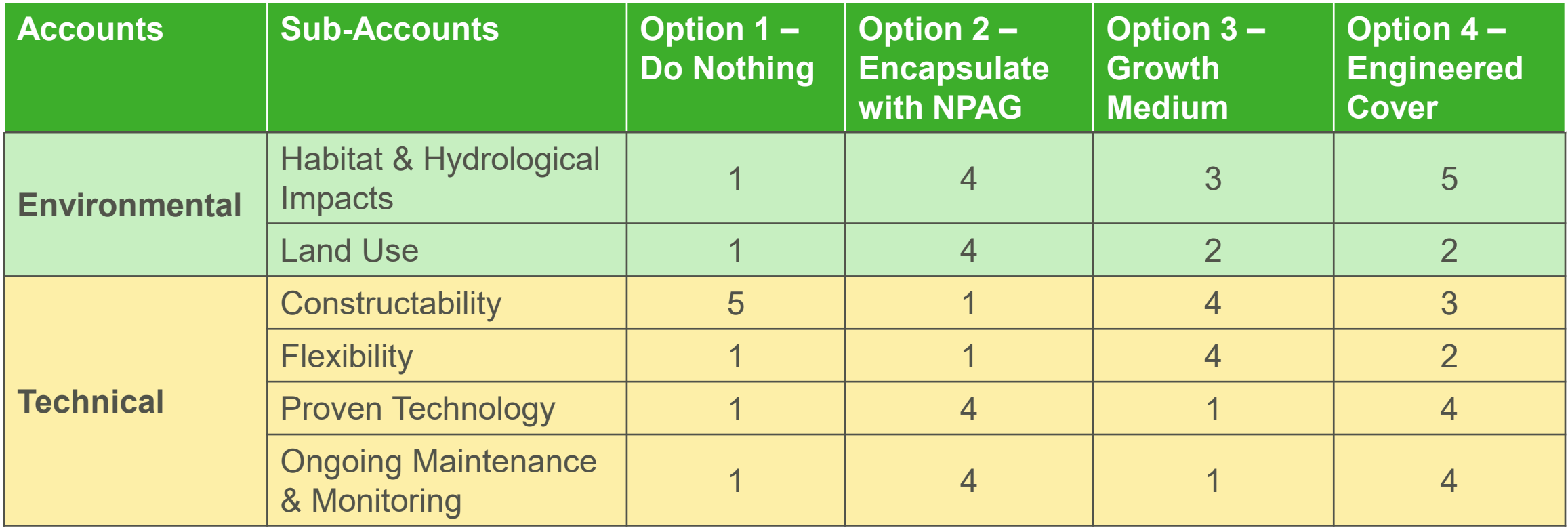

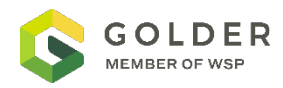

## **Sensitivity Analysis**

**CHANGE WEIGHTINGS TO SEE WHAT ACCOUNT / SUB-ACCOUNT IS MOST INFLUENTIAL** 

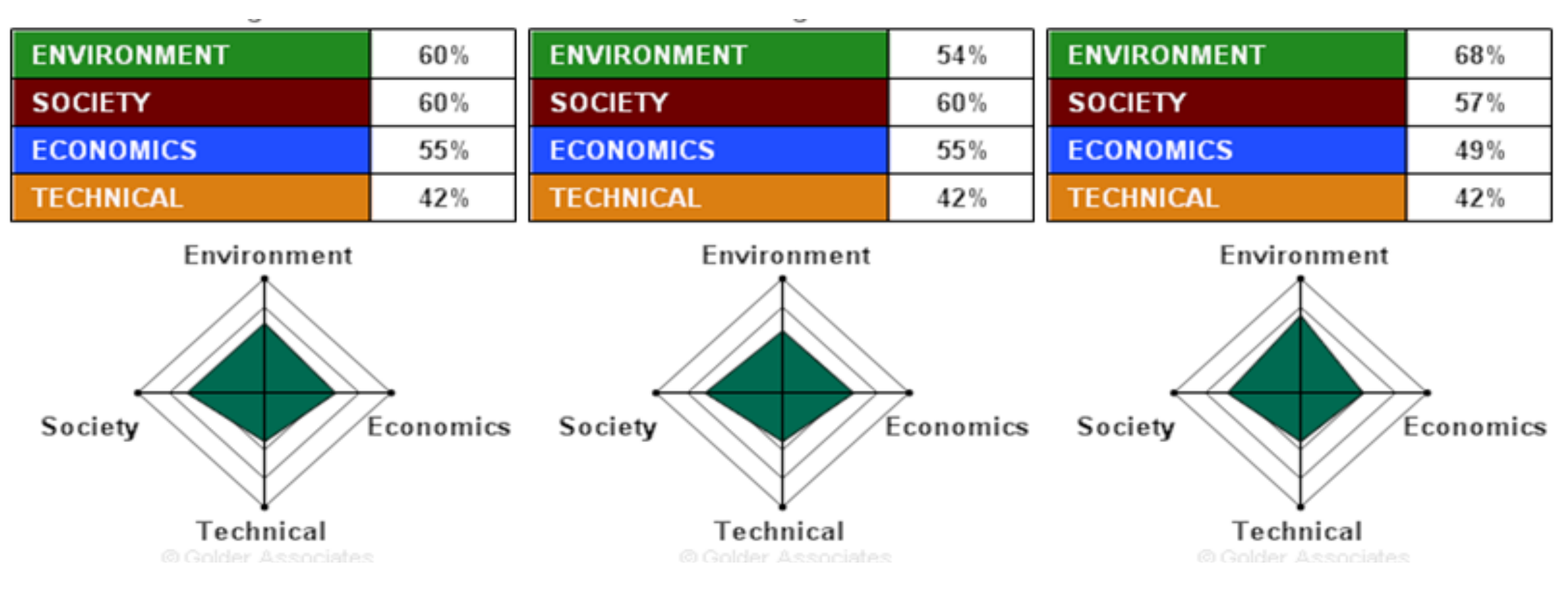

\*Produced in GoldSET ©

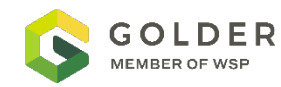

### **Determine Preferred Options and Alternatives**

**CHOOSE OPTIONS TO MOVE FORWARD TO FURTHER PLANNING AND DESIGN**

 *Using MAA outcomes to identify preferred options for further assessment*

 *Options may change as mine plans change and knowledge advances*

Next Steps (Depending on Stage of Planning):

- □ Conduct further research, design, and modelling
- **□ Build water modelling assuming** preferred option
- $\Box$  Select option for implementation

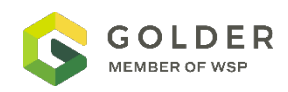

### **Determine Preferred Options and Alternatives**

#### **EXAMPLE CASE STUDY – PAG WASTE ROCK MANAGEMENT**

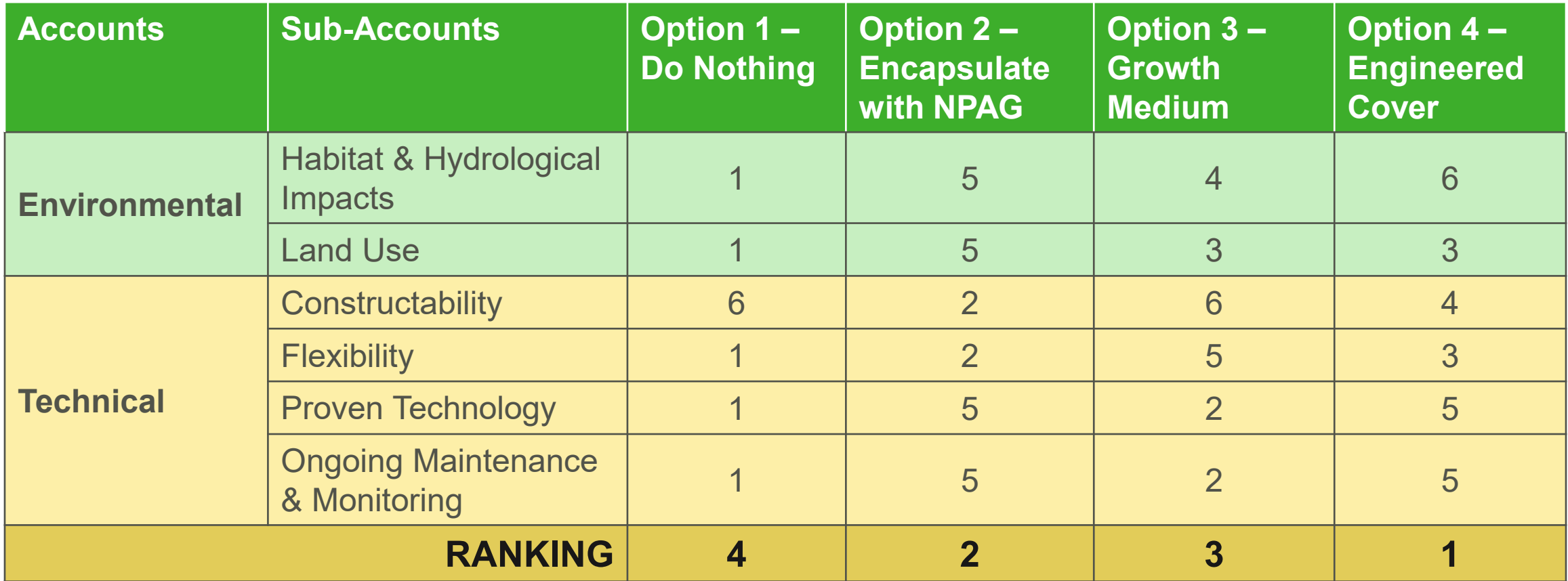

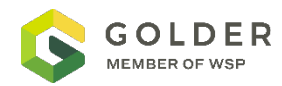

## **What Tool Should I Use?**

### **DEPENDS ON THE STAGE OF MINE PLANNING**

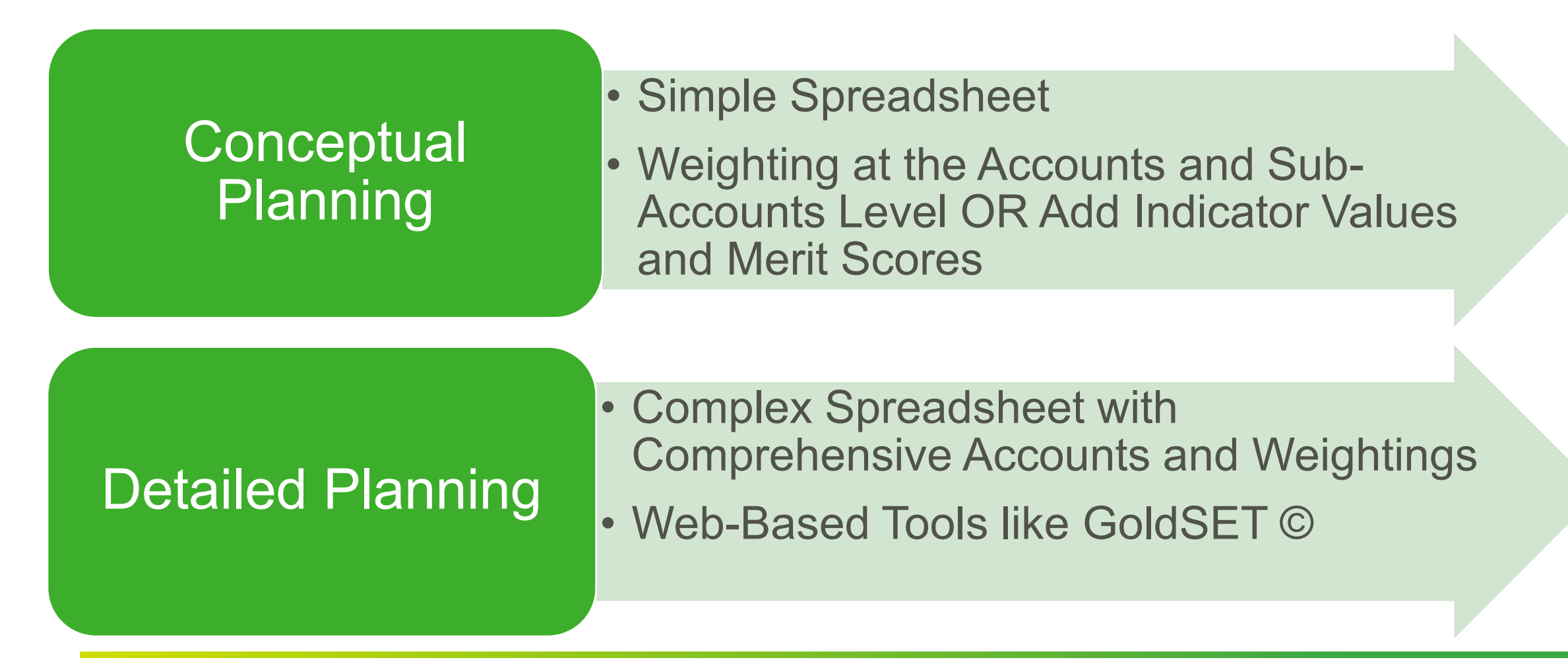

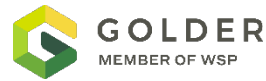

### **What Tool Should I Use? GOLDSET**

- □ Uses a rigorous multi-criteria approach
- □ Simple, systematic process to evaluate alternatives
- □ Uses geospatial, qualitative, and quantitative data

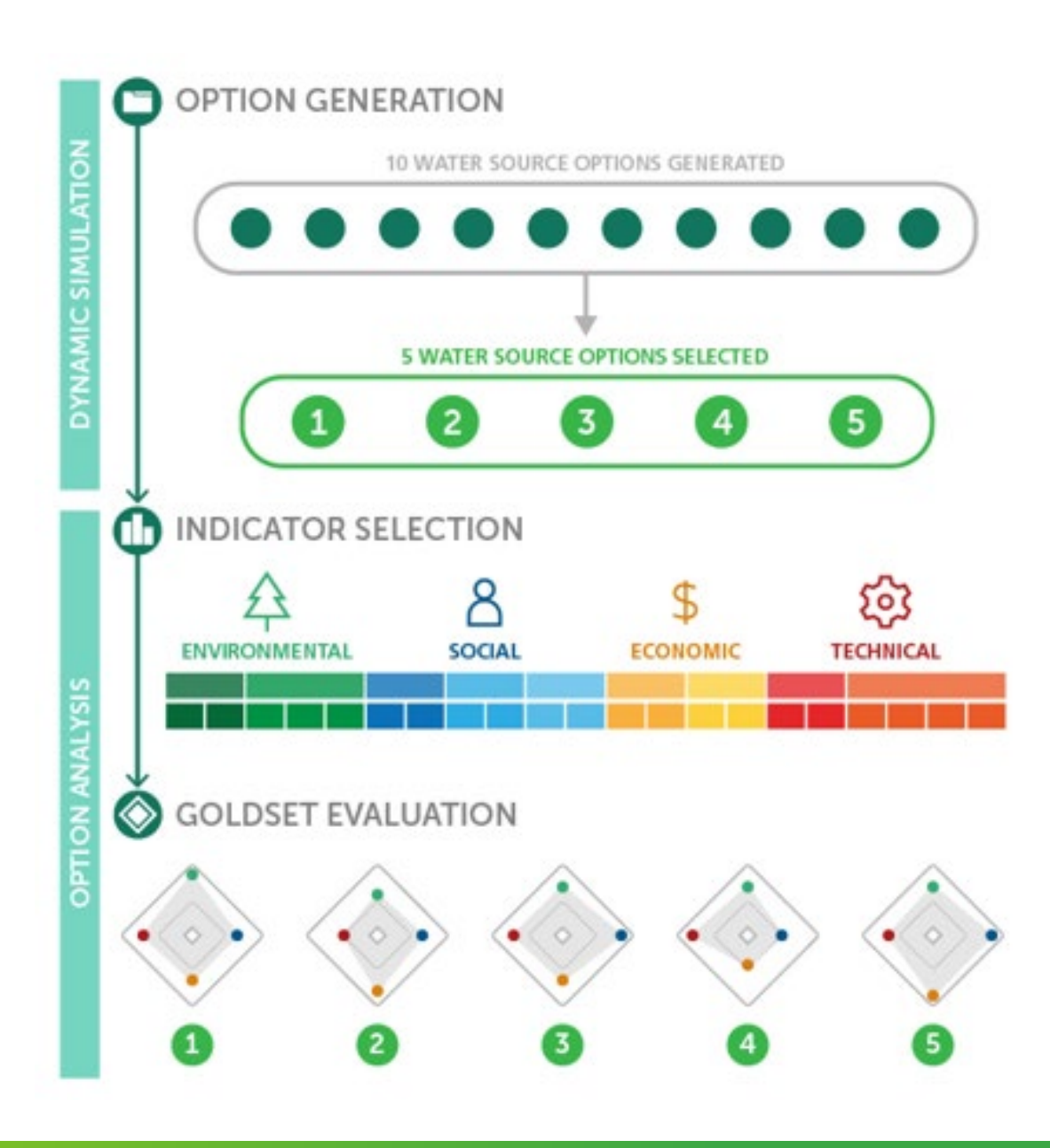

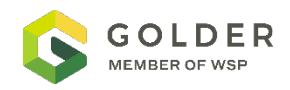

## **Closure Planning Cycle**

Mining Life Cycle

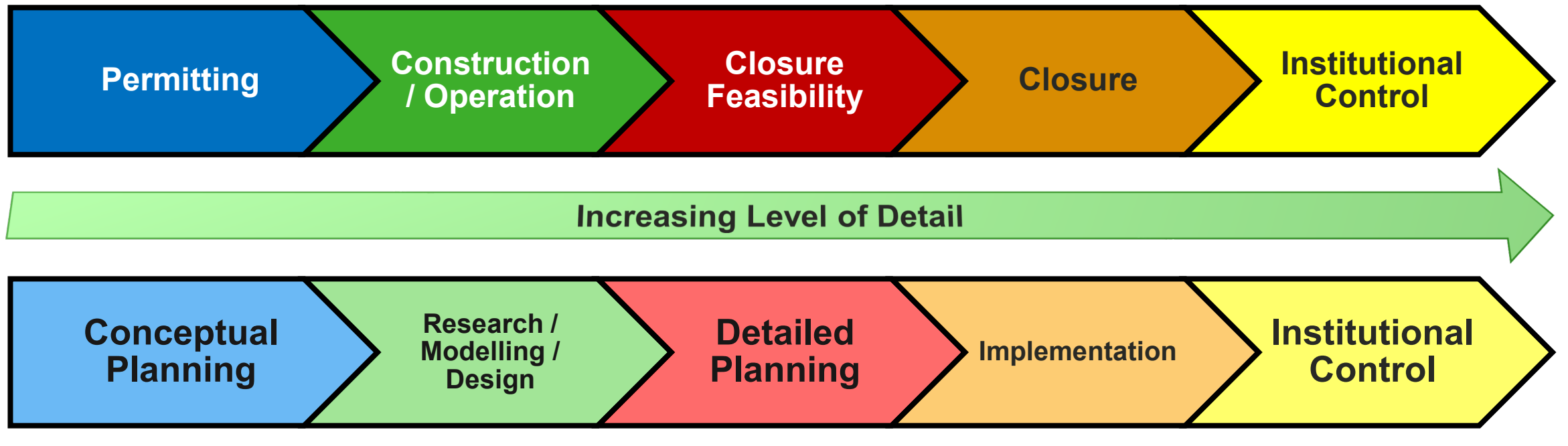

Closure Planning Life Cycle

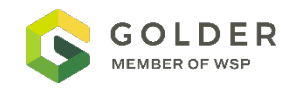

### **Benefits of Using Multiple Accounts Analysis PROS**

- $\Box$  Multi-disciplinary able to incorporate many viewpoints and technical data from multiple areas (environmental, engineering, financial, Indigenous groups, land users)
- $\Box$  A transparent way to document decision making process and a logical ranking of alternatives
- Flexibly to adjust and optimize through the life of the mine
- Can be used to improve performance if there is a history of low performance in a specific account

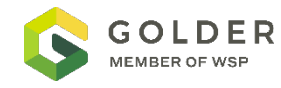

### **Drawbacks of Using Multiple Accounts Analysis CONS**

- $\Box$  Easily influenced by internal biases
- $\Box$  Only as good as the information you feed into it
- $\Box$  May provide different results depending on who populates it
- $\Box$  Can imply false precision

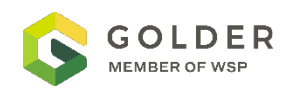

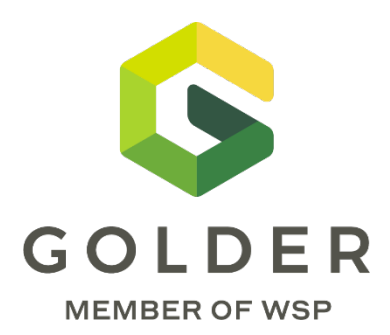

# **Questions?**

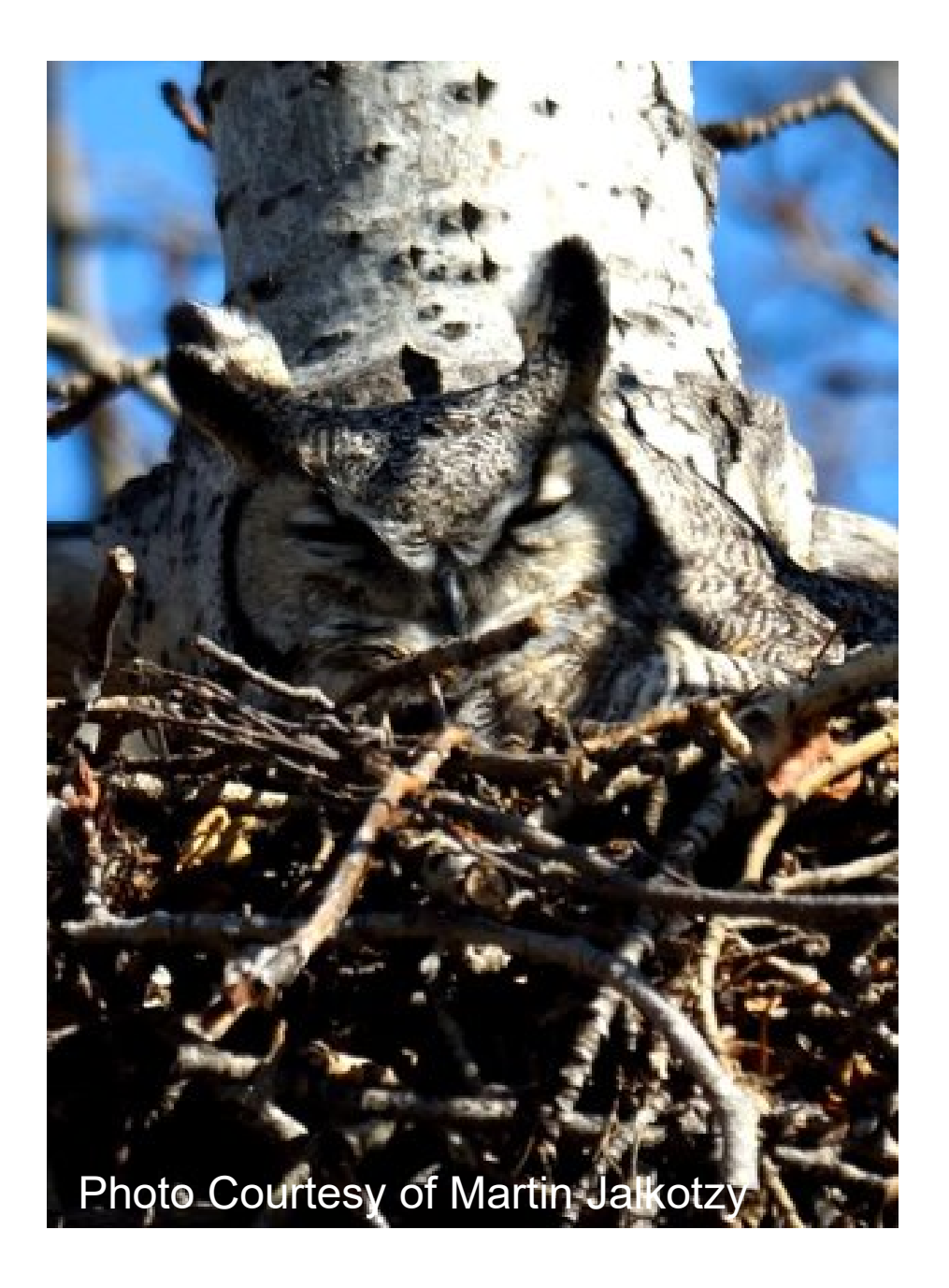